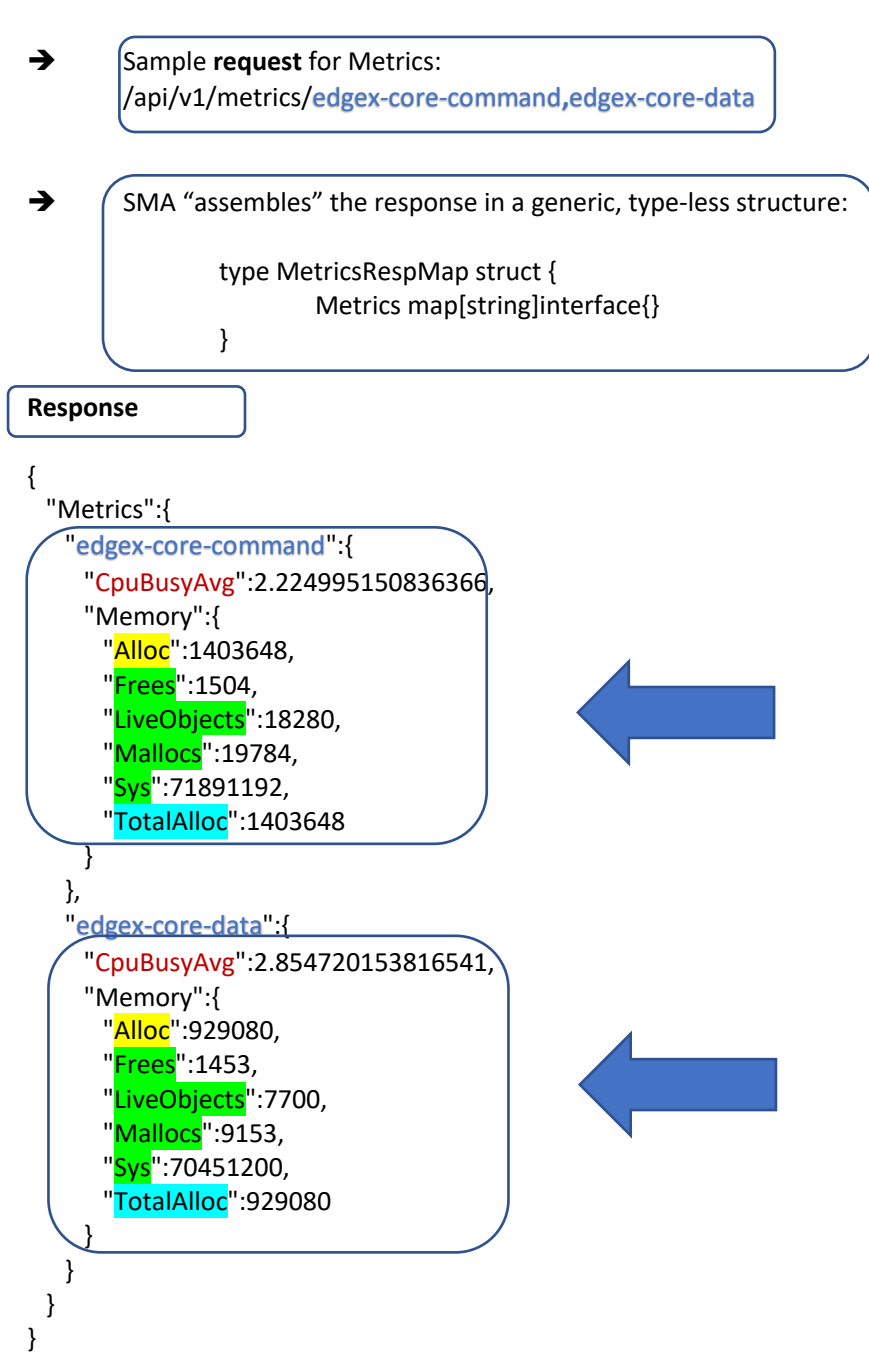

Keys for System Management Metrics (#2: Aggregated)